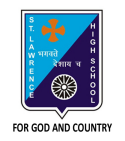

## **ST. LAWRENCE HIGH SCHOOL**

27, BALLYGUNGE CIRCULAR ROAD

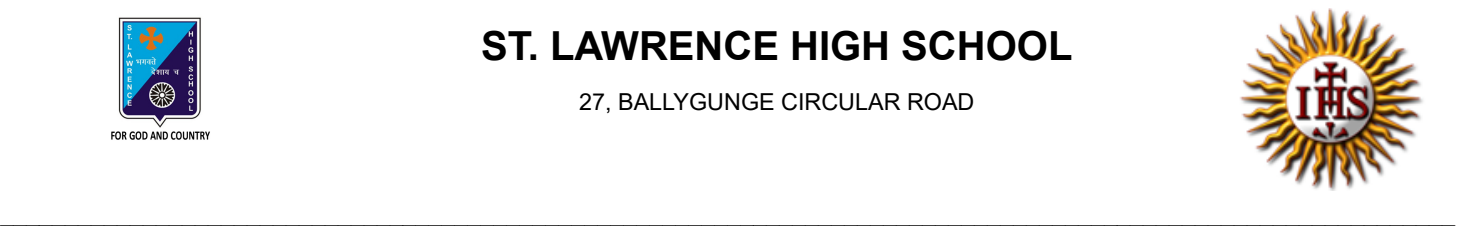

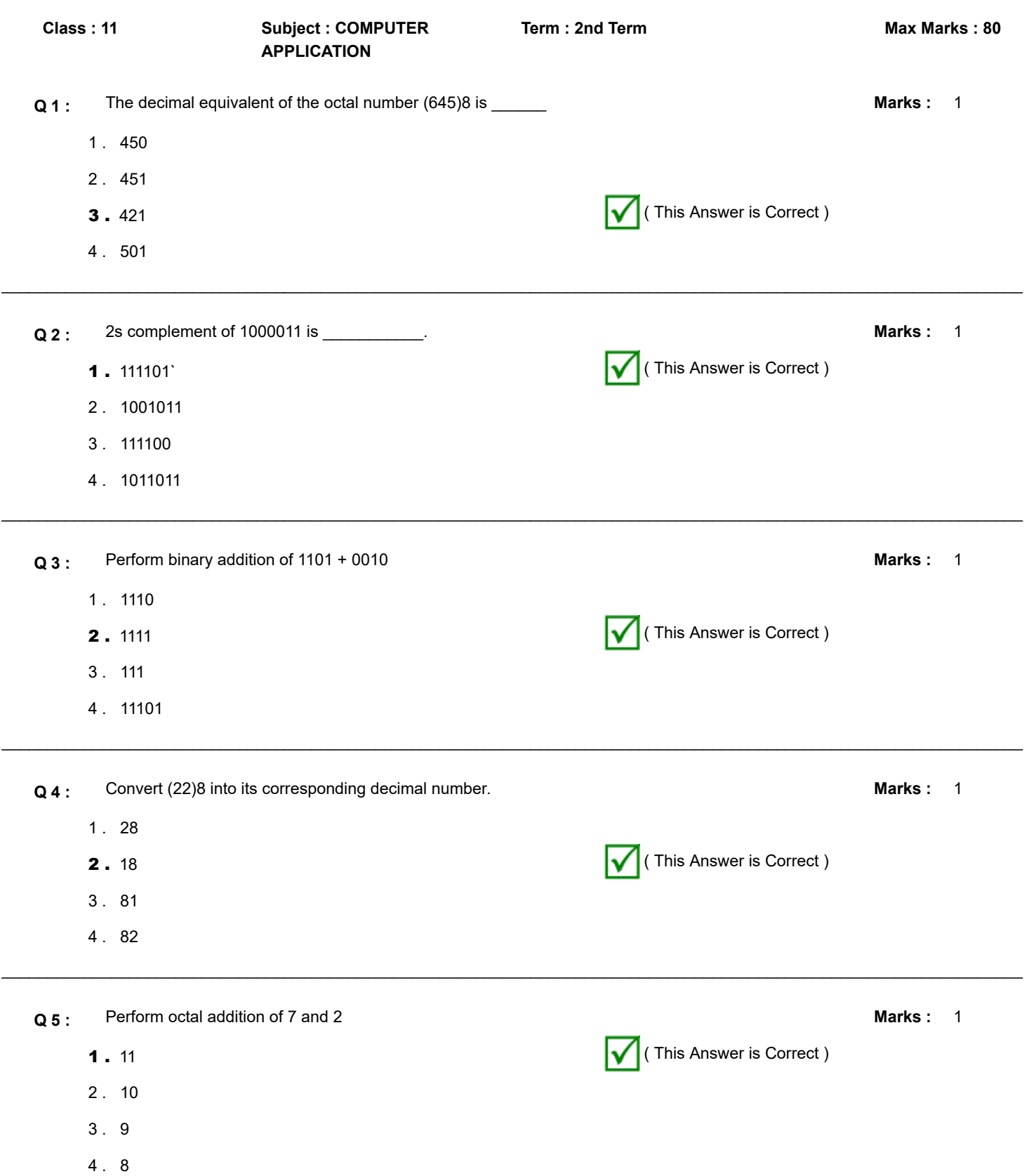

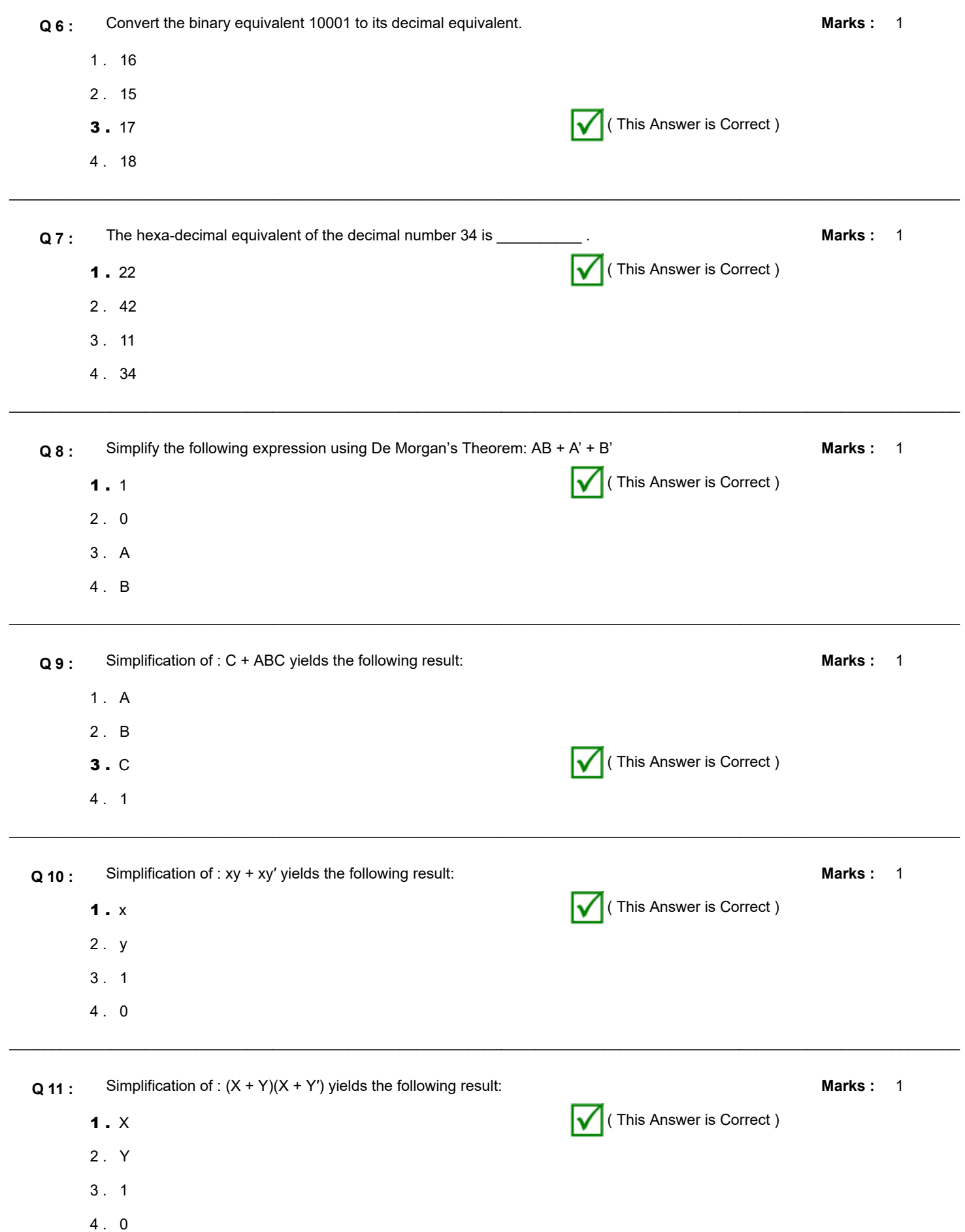

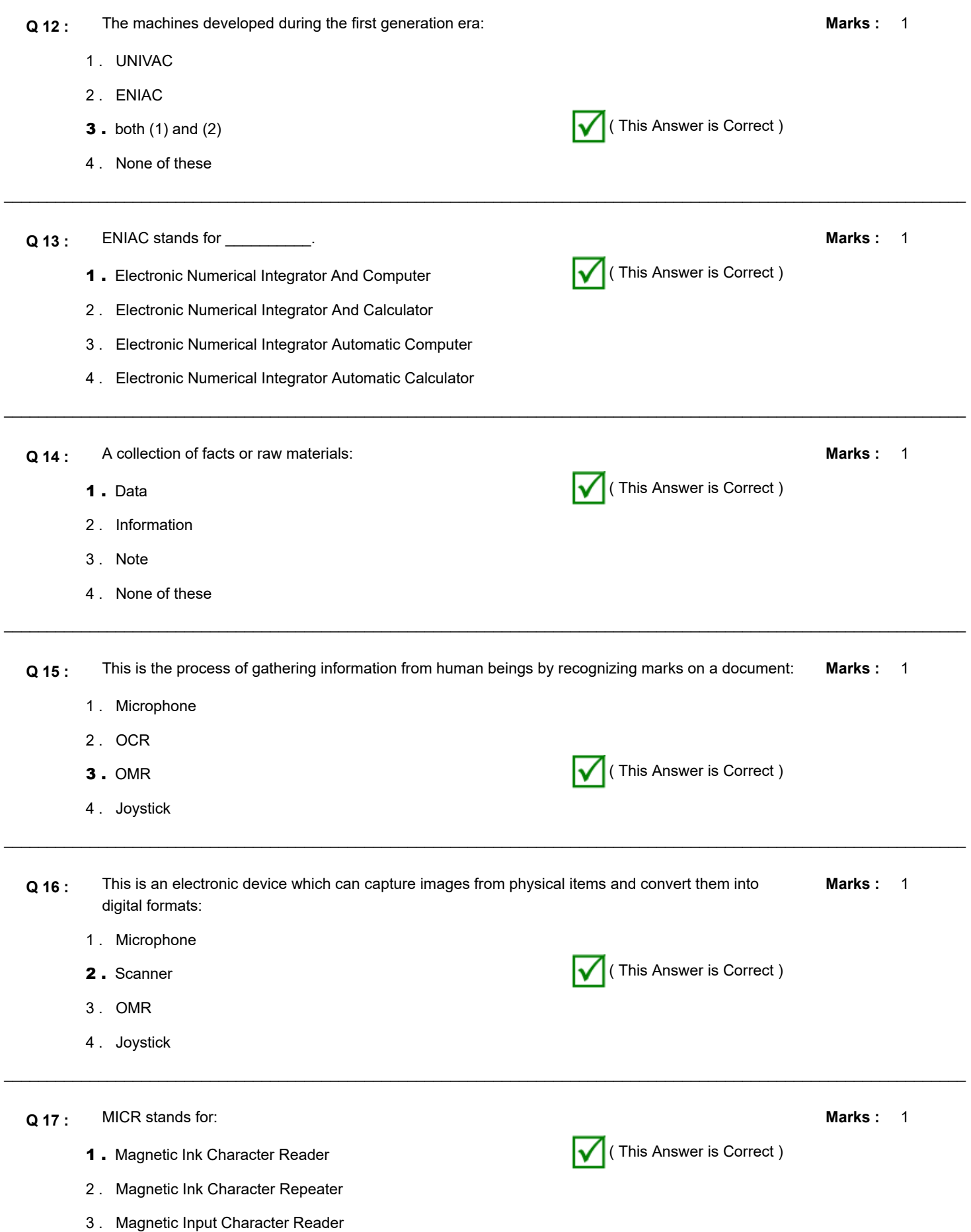

4 . Matrix Ink Character Reader

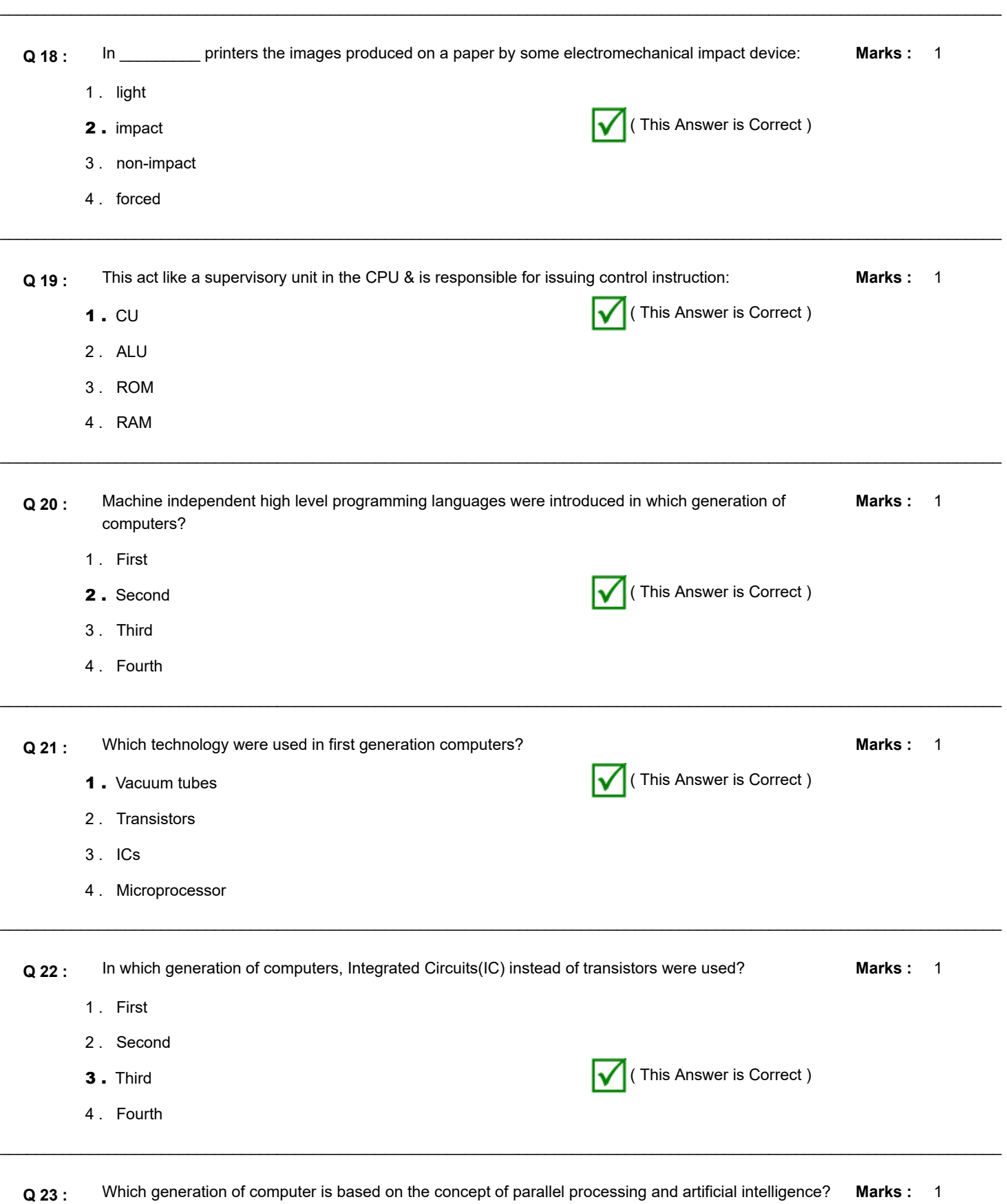

1 . Second

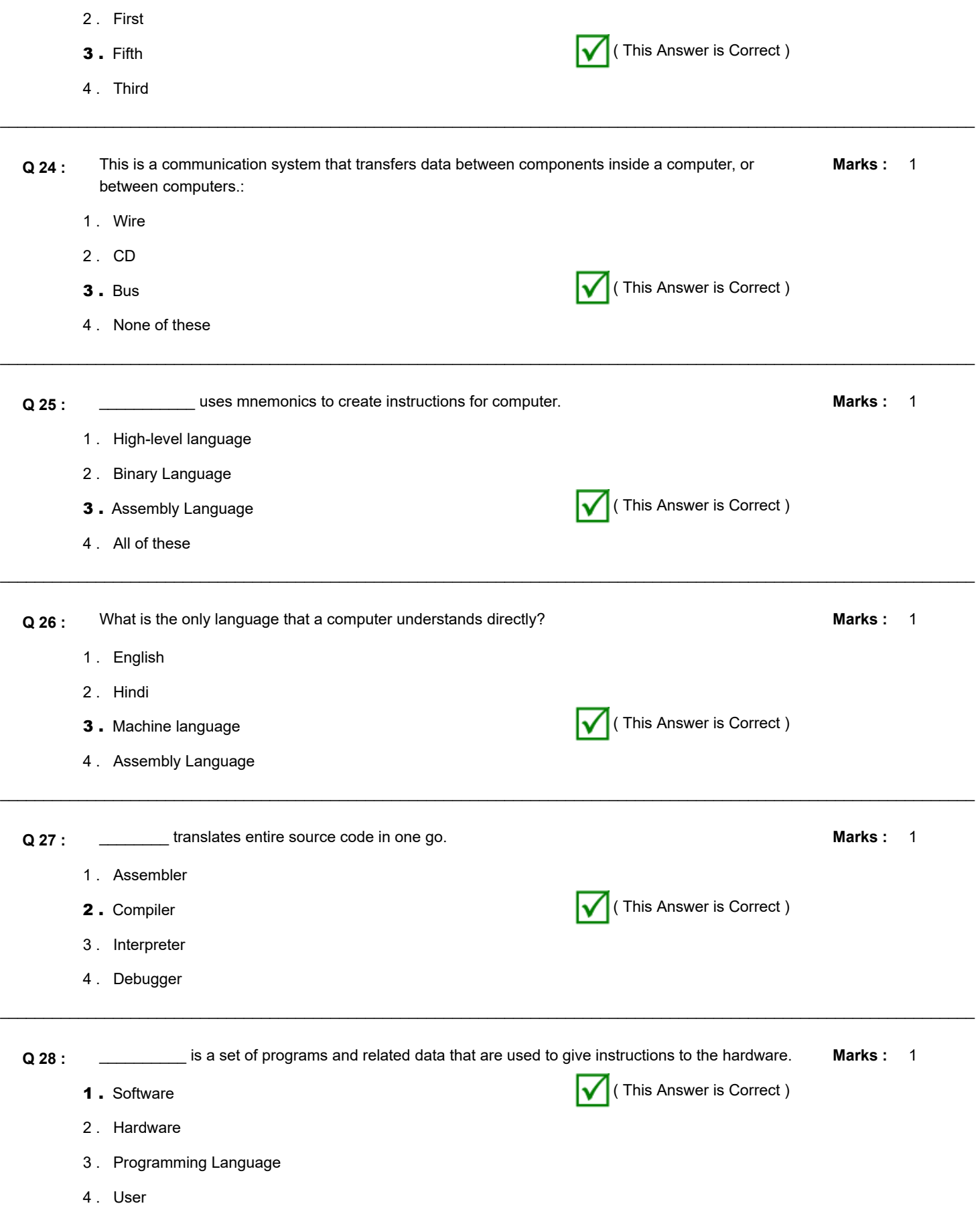

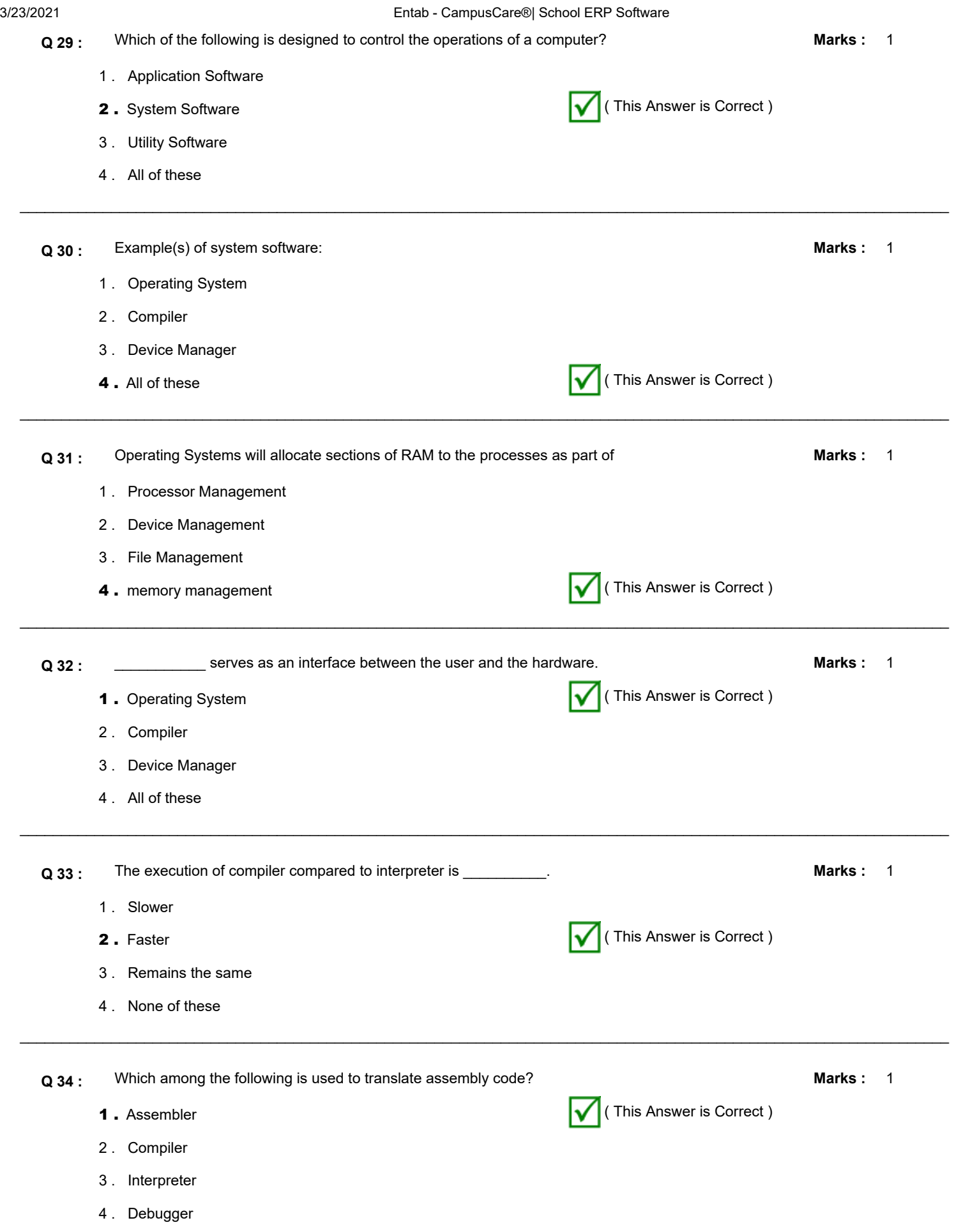

 $\mathcal{L}_\mathcal{L} = \{ \mathcal{L}_\mathcal{L} = \{ \mathcal{L}_\mathcal{L} = \{ \mathcal{L}_\mathcal{L} = \{ \mathcal{L}_\mathcal{L} = \{ \mathcal{L}_\mathcal{L} = \{ \mathcal{L}_\mathcal{L} = \{ \mathcal{L}_\mathcal{L} = \{ \mathcal{L}_\mathcal{L} = \{ \mathcal{L}_\mathcal{L} = \{ \mathcal{L}_\mathcal{L} = \{ \mathcal{L}_\mathcal{L} = \{ \mathcal{L}_\mathcal{L} = \{ \mathcal{L}_\mathcal{L} = \{ \mathcal{L}_\mathcal{$ 

3/23/2021 Entab - CampusCare®| School ERP Software Marks: 1  $\_$  , and the set of the set of the set of the set of the set of the set of the set of the set of the set of the set of the set of the set of the set of the set of the set of the set of the set of the set of the set of th **Q 35 :** 0s and 1s belongs to \_\_\_\_\_\_\_\_\_\_\_\_ language. 1 . High-level language 2. Binary Language **(2)** Sinary Language ( This Answer is Correct ) 3 . Assembly Language 4 . All of these Marks: 1  $\_$  , and the set of the set of the set of the set of the set of the set of the set of the set of the set of the set of the set of the set of the set of the set of the set of the set of the set of the set of the set of th **Q 36 :** Convert the hexadecimal number (1E2)16 to decimal: 1 . 480 2 . 481 **3.**  $482$  (This Answer is Correct ) 4 . 483 Marks: 1  $\mathcal{L}_\mathcal{L} = \{ \mathcal{L}_\mathcal{L} = \{ \mathcal{L}_\mathcal{L} = \{ \mathcal{L}_\mathcal{L} = \{ \mathcal{L}_\mathcal{L} = \{ \mathcal{L}_\mathcal{L} = \{ \mathcal{L}_\mathcal{L} = \{ \mathcal{L}_\mathcal{L} = \{ \mathcal{L}_\mathcal{L} = \{ \mathcal{L}_\mathcal{L} = \{ \mathcal{L}_\mathcal{L} = \{ \mathcal{L}_\mathcal{L} = \{ \mathcal{L}_\mathcal{L} = \{ \mathcal{L}_\mathcal{L} = \{ \mathcal{L}_\mathcal{$ **Q 37 :** The value of base in a decimal number system is \_\_\_\_\_\_\_\_\_\_\_\_\_\_  $1.2$ 2 . 8 **3.** 10  $\sqrt{ }$  (This Answer is Correct ) 4 . 16 Marks: 1  $\_$  , and the set of the set of the set of the set of the set of the set of the set of the set of the set of the set of the set of the set of the set of the set of the set of the set of the set of the set of the set of th **Q 38 :** What is the 1s complement of 101101? 1 . 101001 **2.** 10010 **1000** ( This Answer is Correct ) 3 . 111101 4 . 111111 Marks: 1  $\_$  , and the set of the set of the set of the set of the set of the set of the set of the set of the set of the set of the set of the set of the set of the set of the set of the set of the set of the set of the set of th **Q 39 :** What could be the maximum value of a single digit in an octal number system? 1 . 8 2 . 6 **3.** 7 (This Answer is Correct ) 4 . 5 Marks: 1  $\mathcal{L}_\mathcal{L} = \{ \mathcal{L}_\mathcal{L} = \{ \mathcal{L}_\mathcal{L} = \{ \mathcal{L}_\mathcal{L} = \{ \mathcal{L}_\mathcal{L} = \{ \mathcal{L}_\mathcal{L} = \{ \mathcal{L}_\mathcal{L} = \{ \mathcal{L}_\mathcal{L} = \{ \mathcal{L}_\mathcal{L} = \{ \mathcal{L}_\mathcal{L} = \{ \mathcal{L}_\mathcal{L} = \{ \mathcal{L}_\mathcal{L} = \{ \mathcal{L}_\mathcal{L} = \{ \mathcal{L}_\mathcal{L} = \{ \mathcal{L}_\mathcal{$ **Q 40 :** The octal equivalent of the decimal number 10 is \_\_\_\_\_\_\_\_\_ 1 . 10 2 . 11 **3.** 12 **12** (This Answer is Correct ) 4 . 13

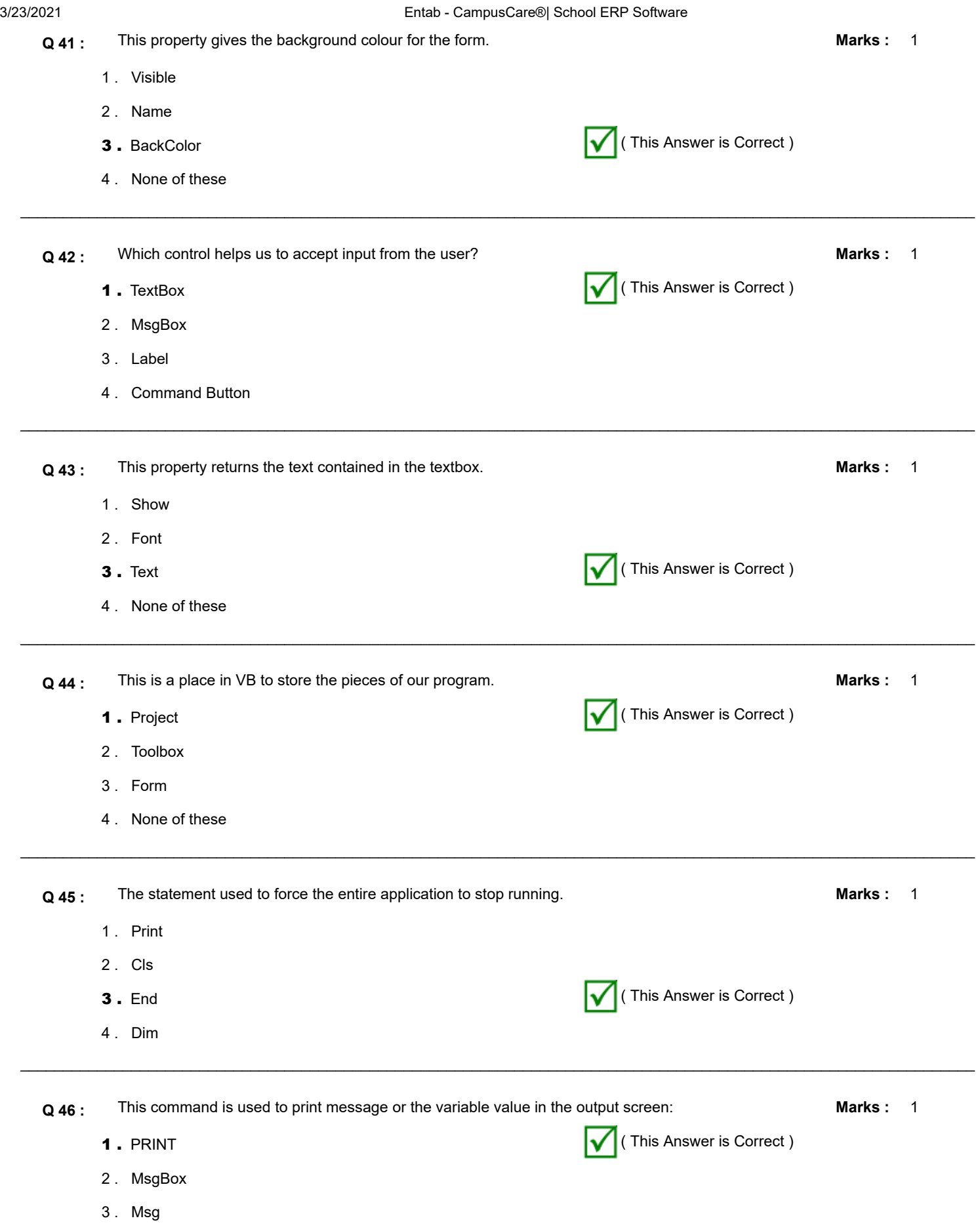

 $\mathcal{L}_\mathcal{L} = \{ \mathcal{L}_\mathcal{L} = \{ \mathcal{L}_\mathcal{L} = \{ \mathcal{L}_\mathcal{L} = \{ \mathcal{L}_\mathcal{L} = \{ \mathcal{L}_\mathcal{L} = \{ \mathcal{L}_\mathcal{L} = \{ \mathcal{L}_\mathcal{L} = \{ \mathcal{L}_\mathcal{L} = \{ \mathcal{L}_\mathcal{L} = \{ \mathcal{L}_\mathcal{L} = \{ \mathcal{L}_\mathcal{L} = \{ \mathcal{L}_\mathcal{L} = \{ \mathcal{L}_\mathcal{L} = \{ \mathcal{L}_\mathcal{$ 

4 . None of these

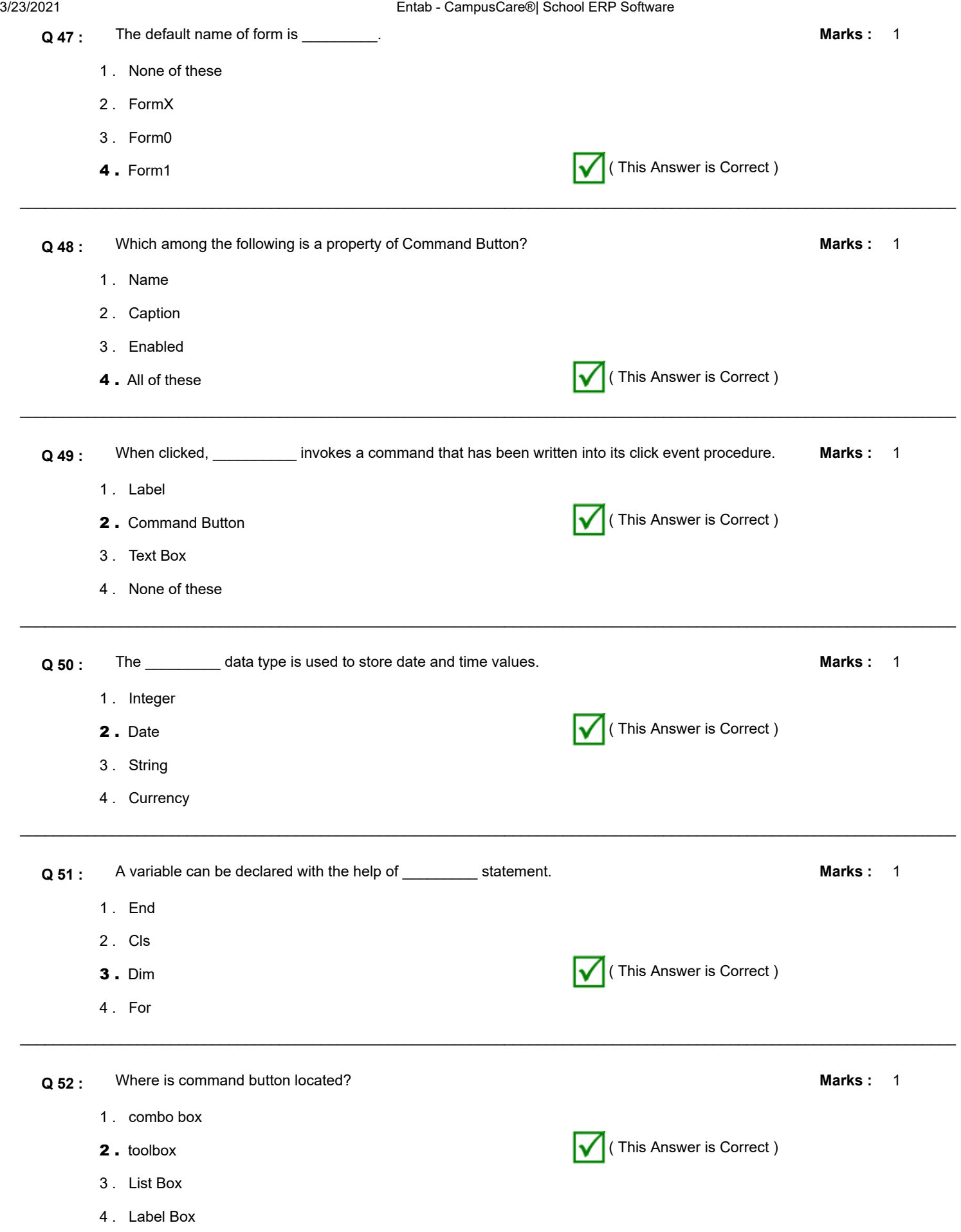

 $\mathcal{L}_\mathcal{L} = \{ \mathcal{L}_\mathcal{L} = \{ \mathcal{L}_\mathcal{L} = \{ \mathcal{L}_\mathcal{L} = \{ \mathcal{L}_\mathcal{L} = \{ \mathcal{L}_\mathcal{L} = \{ \mathcal{L}_\mathcal{L} = \{ \mathcal{L}_\mathcal{L} = \{ \mathcal{L}_\mathcal{L} = \{ \mathcal{L}_\mathcal{L} = \{ \mathcal{L}_\mathcal{L} = \{ \mathcal{L}_\mathcal{L} = \{ \mathcal{L}_\mathcal{L} = \{ \mathcal{L}_\mathcal{L} = \{ \mathcal{L}_\mathcal{$ 

3/23/2021 Entab - CampusCare®| School ERP Software Marks: 1  $\_$  , and the set of the set of the set of the set of the set of the set of the set of the set of the set of the set of the set of the set of the set of the set of the set of the set of the set of the set of the set of th **Q 53 :** This command is used to clear the screen before executing the program: 1 . CLEAR 2 . ERASE  $3.$  CLS  $\bigvee$  (This Answer is Correct ) 4 . None of these Marks: 1  $\_$  , and the set of the set of the set of the set of the set of the set of the set of the set of the set of the set of the set of the set of the set of the set of the set of the set of the set of the set of the set of th **Q 54 :** \_\_\_\_\_\_\_\_ is a name given given to memory location where a data value will be stored. 1. Variable **1.** Variable **1.** Variable **1.** Variable **1.** Variable **1.** Variable **1.** Variable **1.** Variable **1.** Variable **1.** Variable **1.** Variable **1.** Variable **1.** Variable **1.** Variable **1.** Variable **1.** Variable 2 . Data type 3 . Operator 4 . Loop Marks: 1  $\mathcal{L}_\mathcal{L} = \{ \mathcal{L}_\mathcal{L} = \{ \mathcal{L}_\mathcal{L} = \{ \mathcal{L}_\mathcal{L} = \{ \mathcal{L}_\mathcal{L} = \{ \mathcal{L}_\mathcal{L} = \{ \mathcal{L}_\mathcal{L} = \{ \mathcal{L}_\mathcal{L} = \{ \mathcal{L}_\mathcal{L} = \{ \mathcal{L}_\mathcal{L} = \{ \mathcal{L}_\mathcal{L} = \{ \mathcal{L}_\mathcal{L} = \{ \mathcal{L}_\mathcal{L} = \{ \mathcal{L}_\mathcal{L} = \{ \mathcal{L}_\mathcal{$ **Q 55 :** For...Next is a type of \_\_\_\_\_\_\_\_\_\_\_\_\_\_\_ statement. 1. Control **1. Control** ( This Answer is Correct ) 2 . Logical 3 . Arithmetic 4 . Relational Marks: 1  $\_$  , and the set of the set of the set of the set of the set of the set of the set of the set of the set of the set of the set of the set of the set of the set of the set of the set of the set of the set of the set of th **Q 56 :** OR is a \_\_\_\_\_\_\_\_\_\_\_\_\_\_\_ operator. 1 . Relational 2. Logical **2.** Logical **2.** Logical **2.** Logical **2.** Logical **2.** Logical **2.** Logical **2.** Logical **2.** Logical **2.** Logical **2.** Logical **2.** Logical **2.** Logical **2.** Logical **2.** Logical **2.** Logical **2.** Logical **2.** 3 . Arithmetic 4 . None of these 1 **Marks :**  $\mathcal{L}_\mathcal{L} = \{ \mathcal{L}_\mathcal{L} = \{ \mathcal{L}_\mathcal{L} = \{ \mathcal{L}_\mathcal{L} = \{ \mathcal{L}_\mathcal{L} = \{ \mathcal{L}_\mathcal{L} = \{ \mathcal{L}_\mathcal{L} = \{ \mathcal{L}_\mathcal{L} = \{ \mathcal{L}_\mathcal{L} = \{ \mathcal{L}_\mathcal{L} = \{ \mathcal{L}_\mathcal{L} = \{ \mathcal{L}_\mathcal{L} = \{ \mathcal{L}_\mathcal{L} = \{ \mathcal{L}_\mathcal{L} = \{ \mathcal{L}_\mathcal{$ **Q 57 :** This command is used to convert the text into a number format so that the calculation can be performed. 1 . Mod 2. Val **2.** Val **2.** Value 2. **2.** Value 2. **2.** Value 2. **2.** Value 2. **2.** Value 2. **2.** Value 2. **2.** Value 2. **2.** Value 2. **2.** Value 2. **2.** Value 2. **2.** Value 2. **2.** Value 2. **2.** Value 2. **2.** Value 2. **2.** Value 3 . Numerical 4 . None of these Marks: 1  $\_$  , and the set of the set of the set of the set of the set of the set of the set of the set of the set of the set of the set of the set of the set of the set of the set of the set of the set of the set of the set of th **Q 58 :** Declaring a variable tells VB to reserve space in \_\_\_\_\_\_\_\_\_\_\_\_. **Marks :** 1. Memory **1. Memory 1. Memory 1. Memory 1. Memory 1.** Memory 2 . CD 3 . Pendrive 4 . None of these

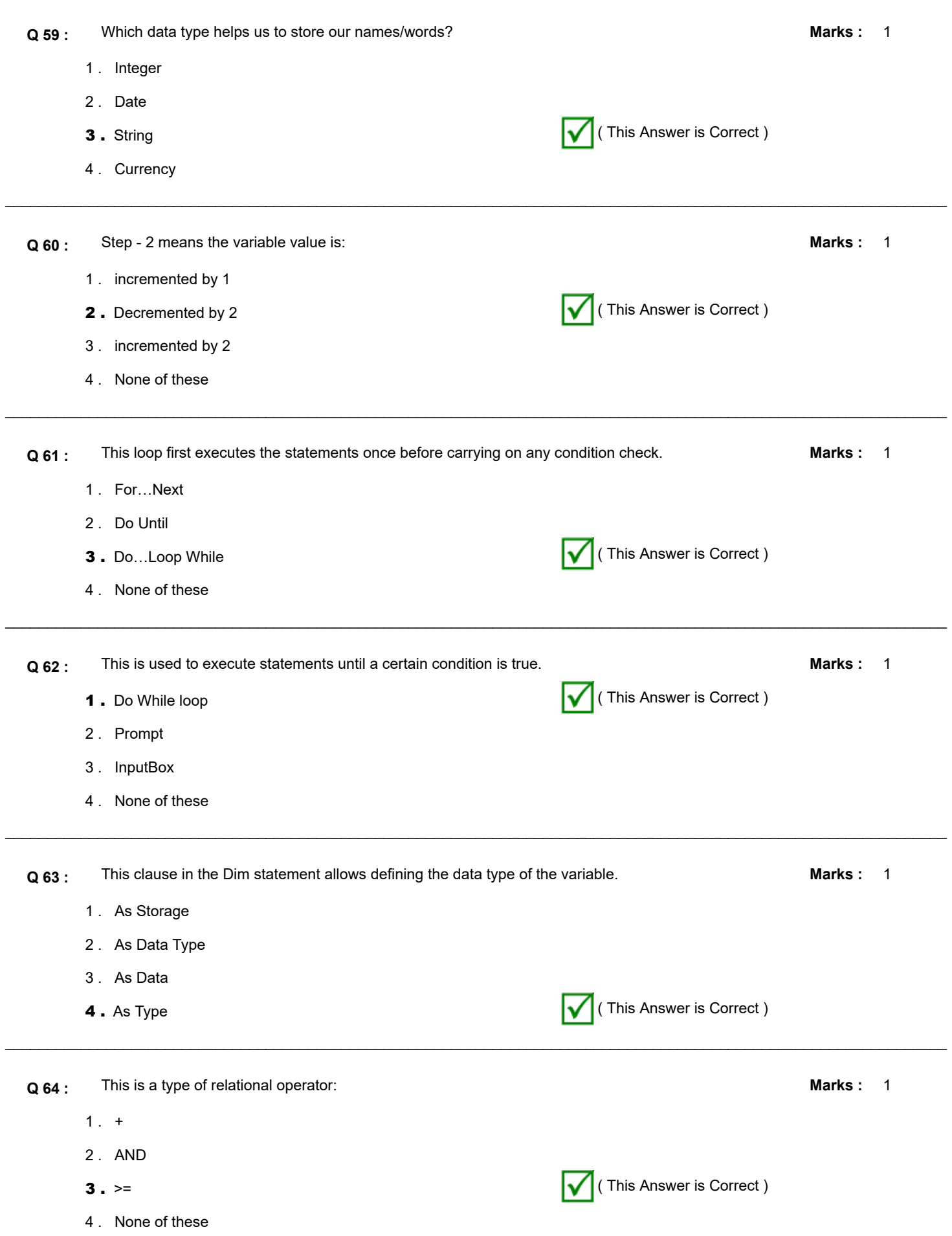

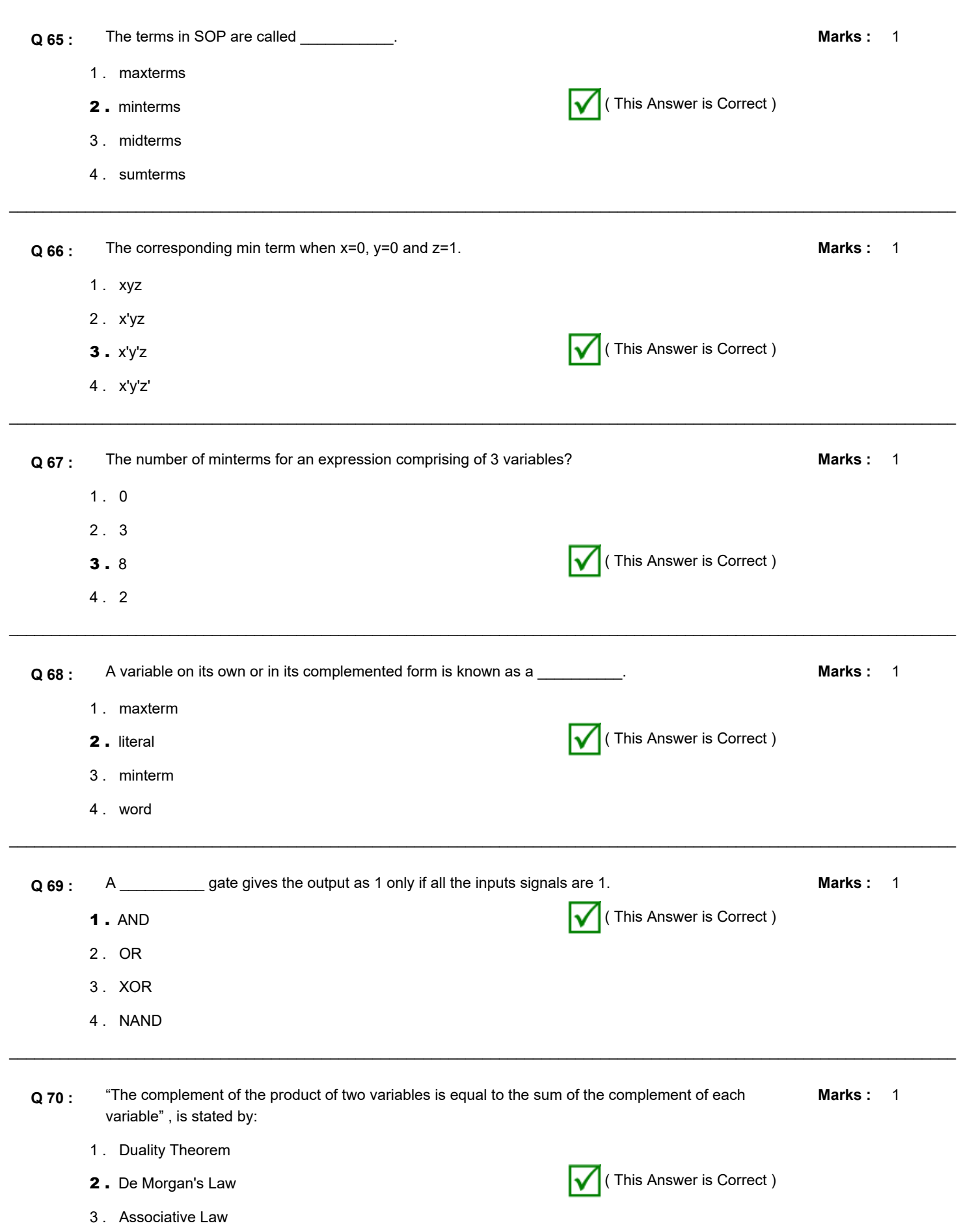

4 . Distributive Law

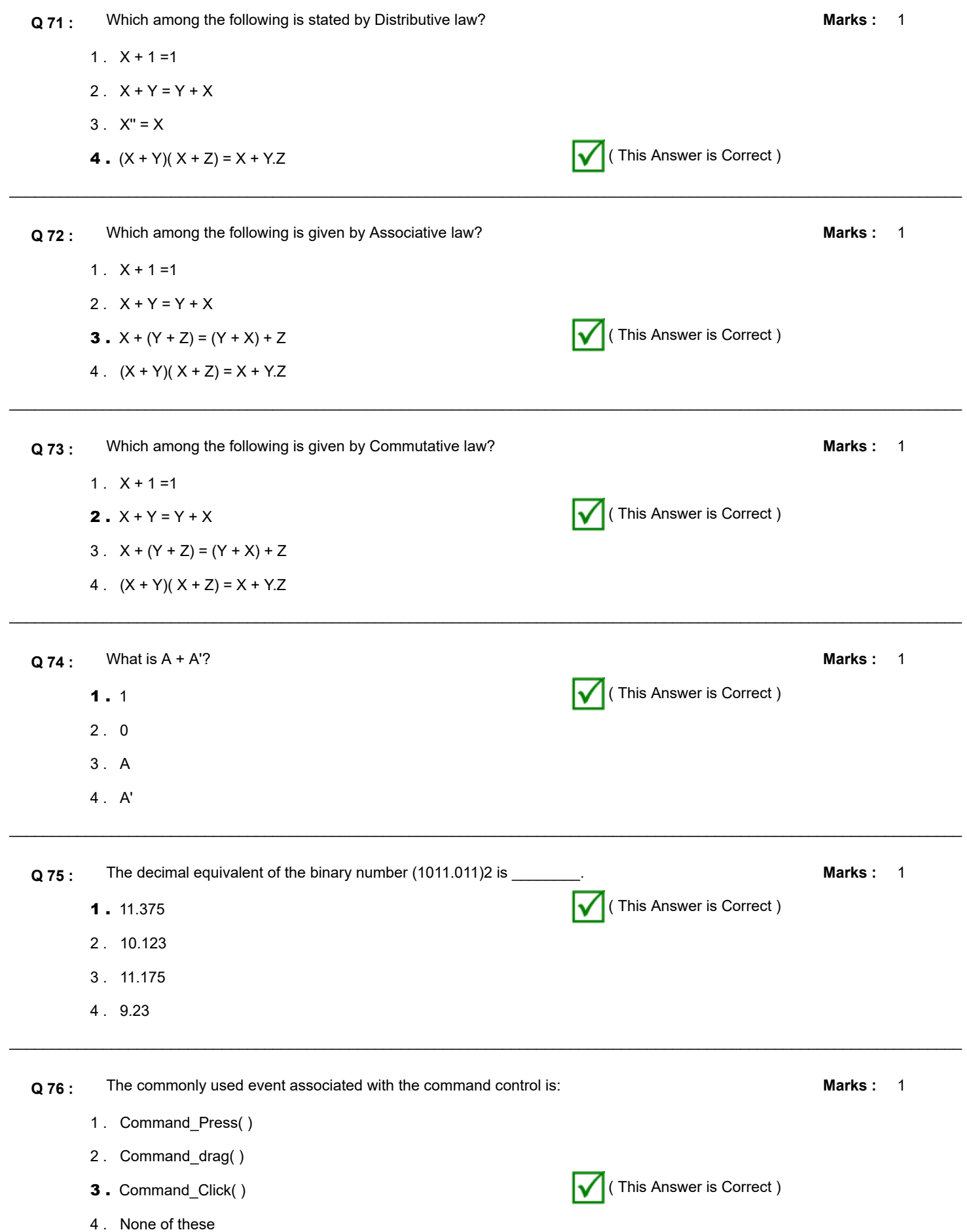

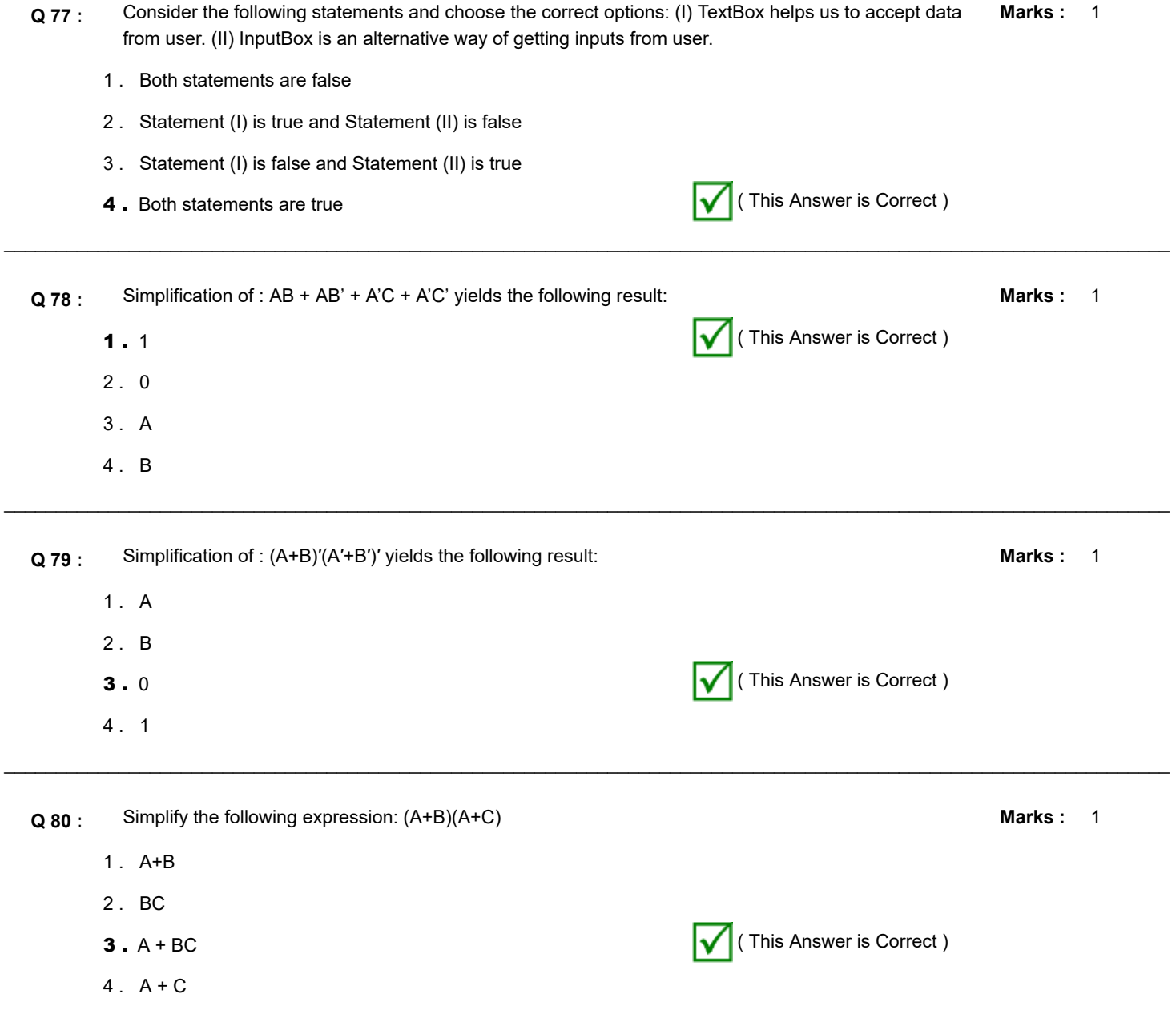